#### O.M. BEKETOV NATIONAL UNIVERSITY OF URBAN ECONOMY IN KHARKIV

Educational and Scientific Institute of Energy, Information and Transport Infrastructure

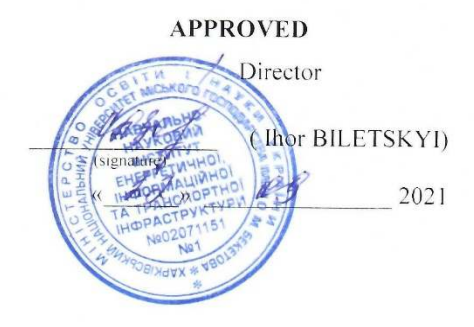

#### WORK PROGRAM OF THE ACADEMIC DISCIPLINE

#### Programming

type of discipline, code for EP semester number of ECTS credits form of final control language of instruction, teaching and assessment department

compulsory, PP09  $1, 2$  $9(5 + 4)$ differentiated test / exam English

Computer Science and Information Technology

#### for higher education applicants:

level of higher education branch of knowledge specialty educational program form of study

first (bachelor's degree) 12 Information Technology 122 Computer Science Computer Science full-time

#### 2021-2022 ACADEMIC YEAR

Developers:

ı.

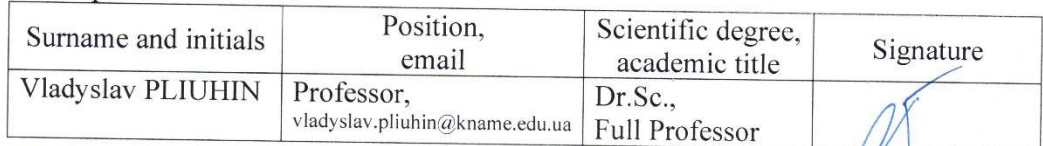

The work programme was approved at the proceedings of the Department Computer Science and Information Technology

Minutes dated «  $30$  » 08 2021 No. 2

Head of the Department (Maryna NOVOZHYLOVA)

The work program of the discipline corresponds to the Educational Program Computer Science

Guarantor of the Educational Programme (Mykola PAN)

### **1. The purpose of the discipline**

The purpose of teaching the discipline "Programming" is the theoretical and practical training of students in the field of software development using object-oriented model of the  $C$  ++ programming language and the Visual Studio platform for developing Windows applications. The knowledge gained as a result of mastering the discipline will help in the development of system software components of modern information and calculation programs, in the design and implementation of system components of operating systems to such an extent that students can choose implementation tools, find necessary software and technological solutions for practical systems. and subjectoriented tasks.

### **2. Interdisciplinary connections**

The study of this discipline is directly based on:

Higher mathematics, web design, operating systems, computer systems architecture, systems analysis, computer networks, databases.

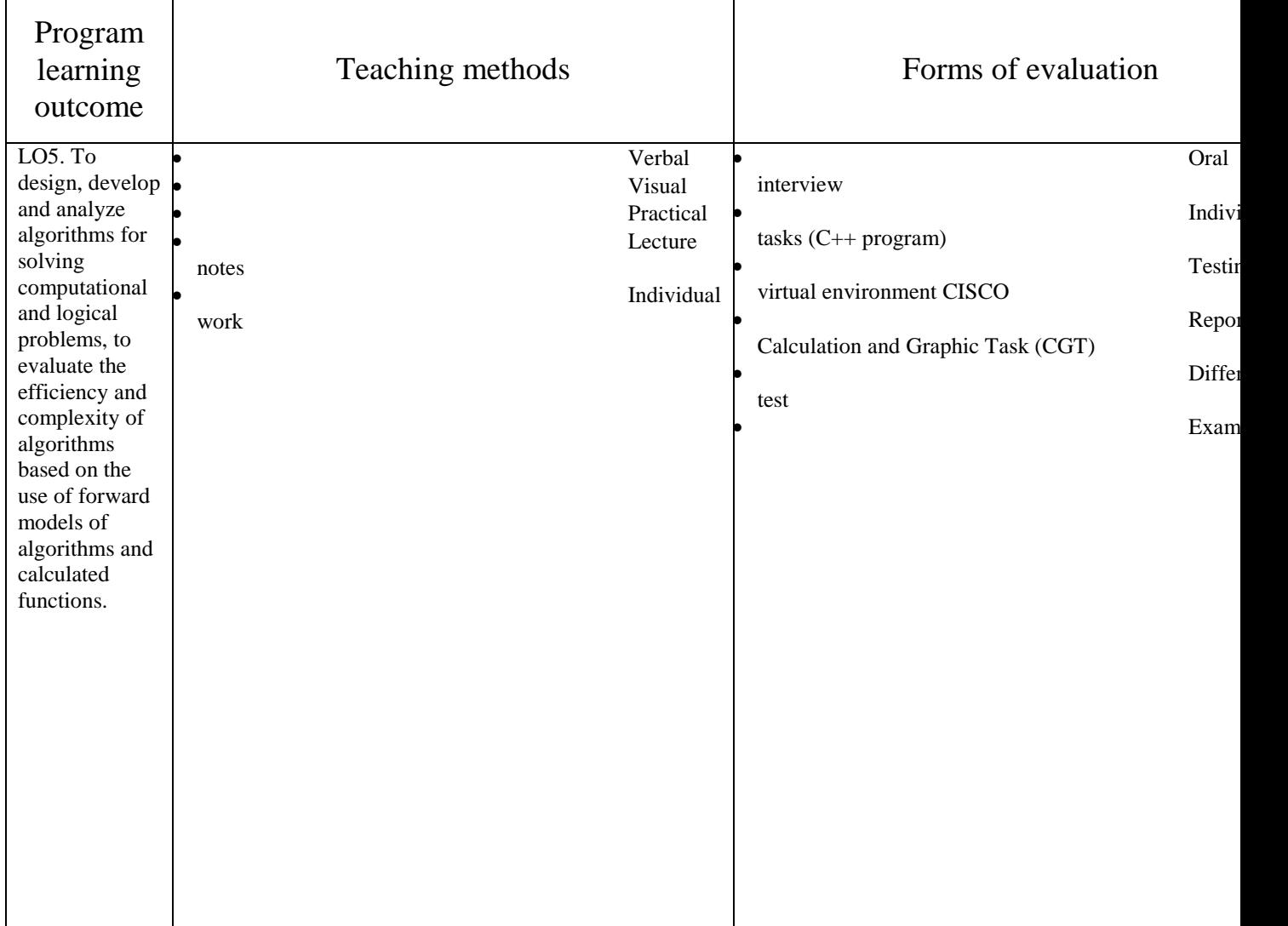

### **3. Learning outcomes**

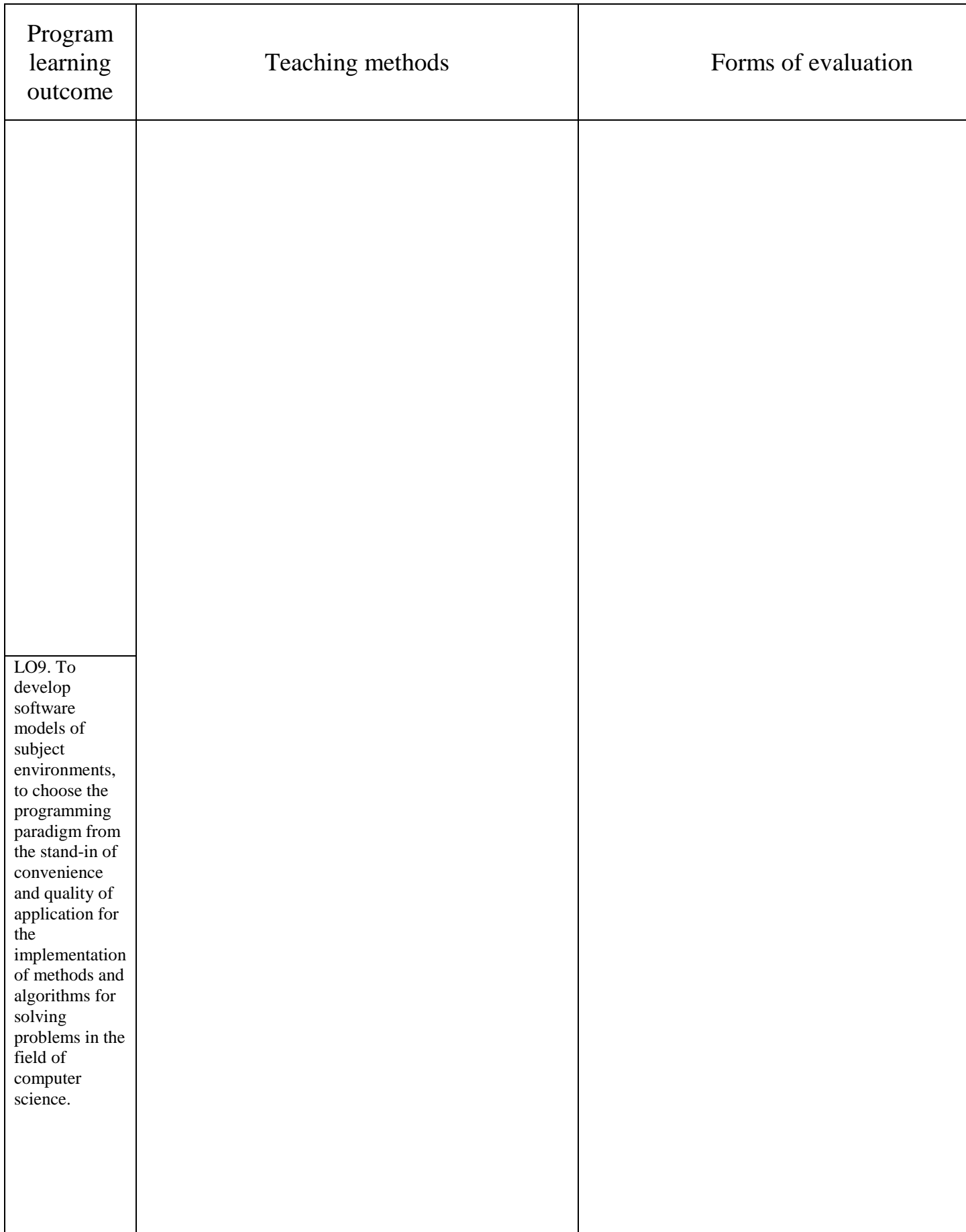

### **4. Discipline program**

### **Module 1. Introduction to programming**

### **Content module 1.1. The concept of algorithm and typical algorithmic programming structures**

The task of this content module is to master the basic skills of writing procedural programs in C ++. Information on the program structure, functions, operators, types of variables is provided. Questions about approaches to the organization of cycles of different types, branches and use of logical operations are raised. In the practical classes, the interface of the Microsoft Visual Studio software development environment and the creation of a simple MFC application using the basic controls of dialog boxes are studied.

### **Content module 1.2. Organization of programs**

The content module provides information on defining functions, passing arguments and returning values, recursion. The work with data transfer by value, address and link is explained. Overloaded functions, built-in functions, global changes, and constant arguments are considered. Arrays, structures, enumerations and data collections are studied. Practical classes are devoted to working with advanced controls for dialog boxes in Microsoft Visual Studio.

### **Content module 1.3. Basic components of high-level programming languages**

The content module reveals the basic principles of object-oriented approach to writing programs in C ++. The concepts of objects and classes, encapsulation, inheritance, operation overload, and type conversion are covered. Issues of polymorphism, abstract and friendly classes, as well as interfaces are revealed. The practical classes cover the creation of a toolbar and timelines, as well as the architecture of the document / presentation in Microsoft Visual Studio.

### **Module 2. Software design technology**

### **Content module 2.1. Data structures**

The content module contains detailed information about addresses and pointers. Address retrieval operations, pointers to arrays, functions, strings, objects, and other pointers are covered. Information about virtual functions and their components is given. The practical classes focus on working with text and graphics in Microsoft Visual Studio.

### **Content module 2.2. Working with files**

The content module includes questions about streaming classes, streaming input / output of disk files, error handling. Provides information on working with HTTP / HTTPS protocols and handling hyperlinks. The basic principles of working with databases and SQL queries are considered. The practical classes provide theoretical information of lectures on the implementation of file operations I / O, work with HTTP / HTTPS protocols, import and export of data and serialization in Microsoft Visual Studio, as well as work with cloud storage. The work with the Microsoft Access database and the ODBC service using SQL queries is considered.

### **Content module 2.3. Algorithmization of typical computational problems**

The content module covers the main elements (sequential and associative containers, functional objects, etc.) from the standard library of  $C ++$  templates. Provides information about directives and preprocessor operators, as well as the use of the namespace. Practical classes are devoted to the study of all stages of development of a complex application in the environment of Microsoft Visual Studio with the development of a help system in HTML.

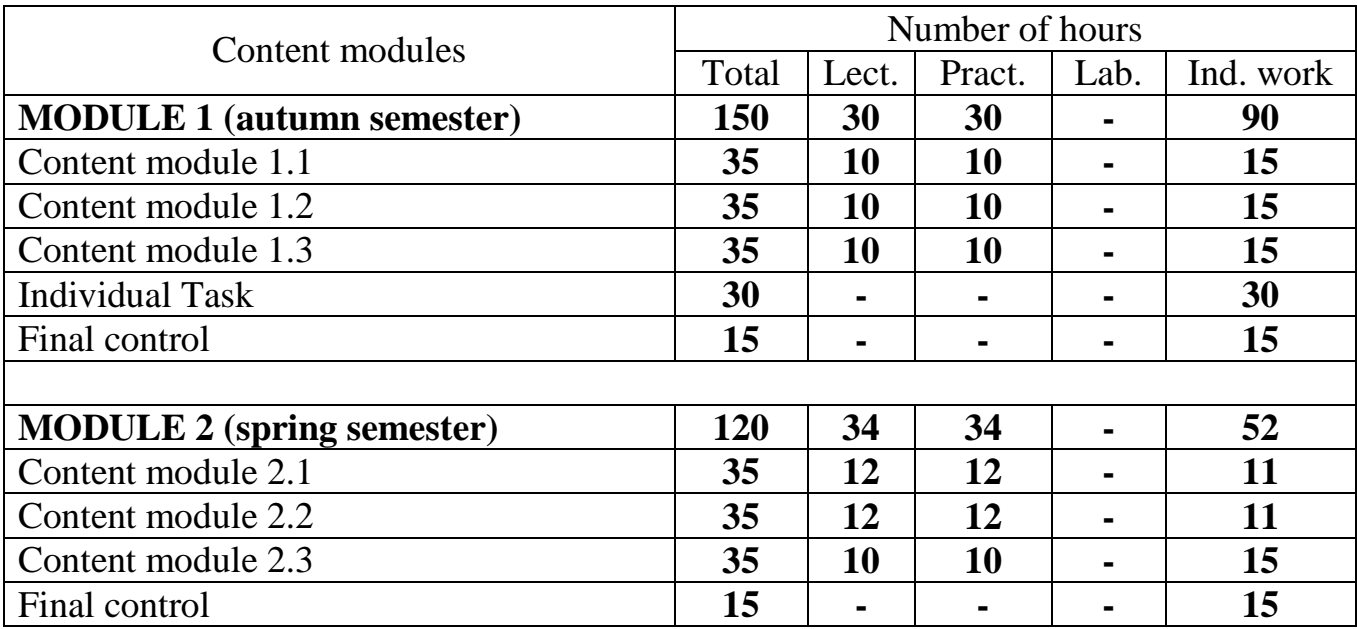

# **5. Structure of the discipline and the distribution of time**

# **6. Themes of the lectures**

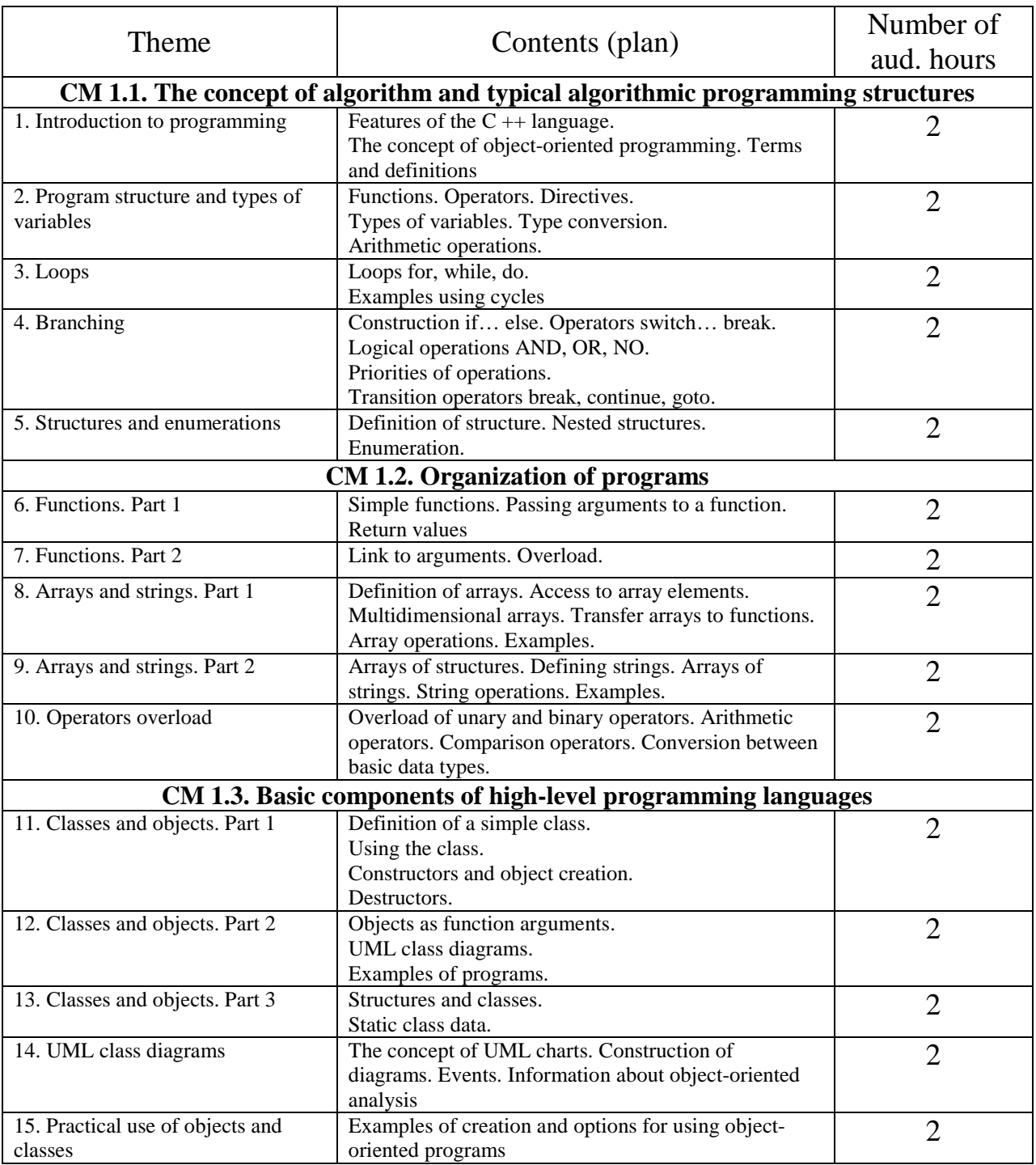

# **Module 1. Introduction to programming**

# **Module 2. Software design technology**

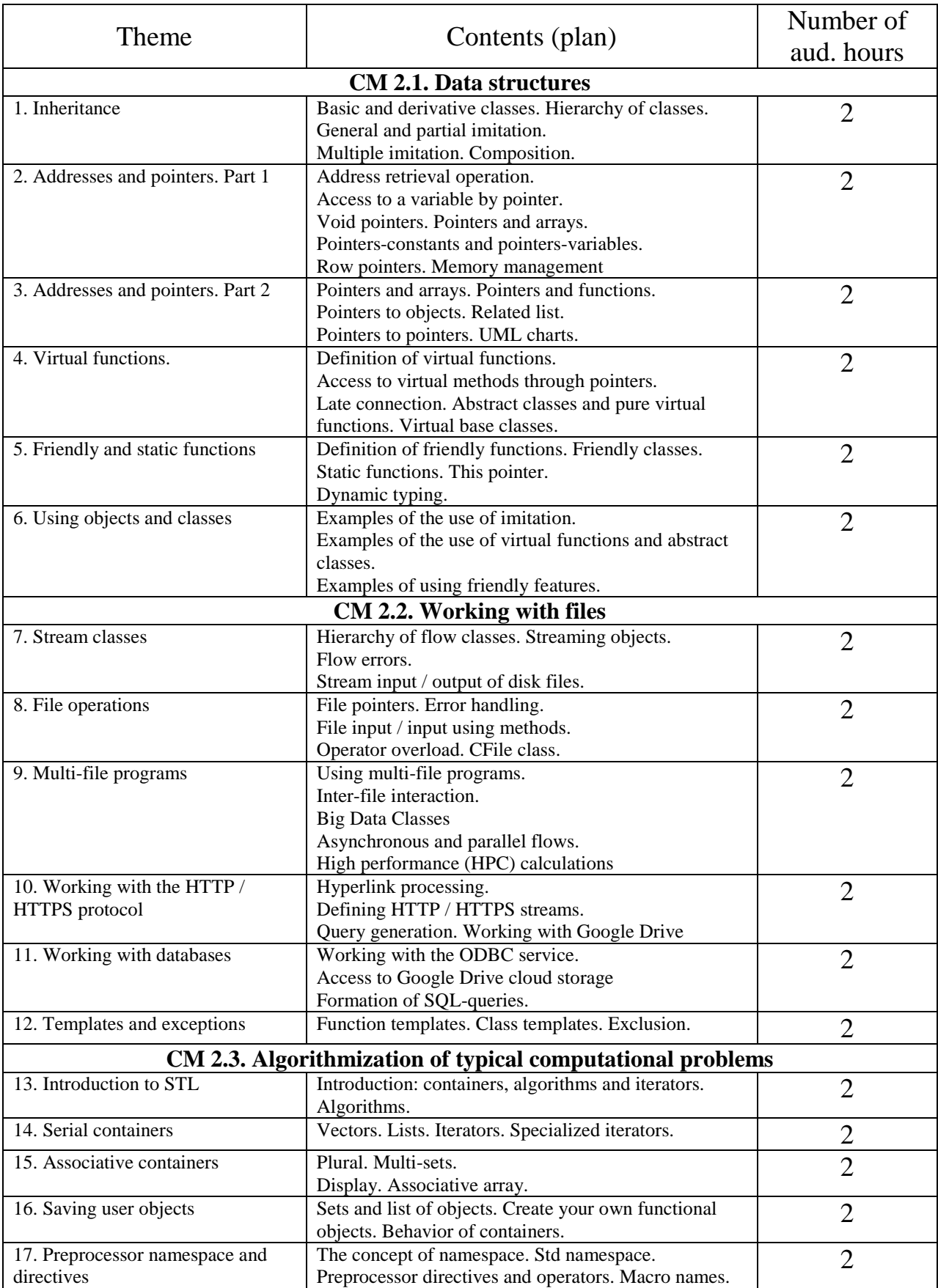

# **7. Themes of the practical classes**

# **Module 1. Introduction to programming**

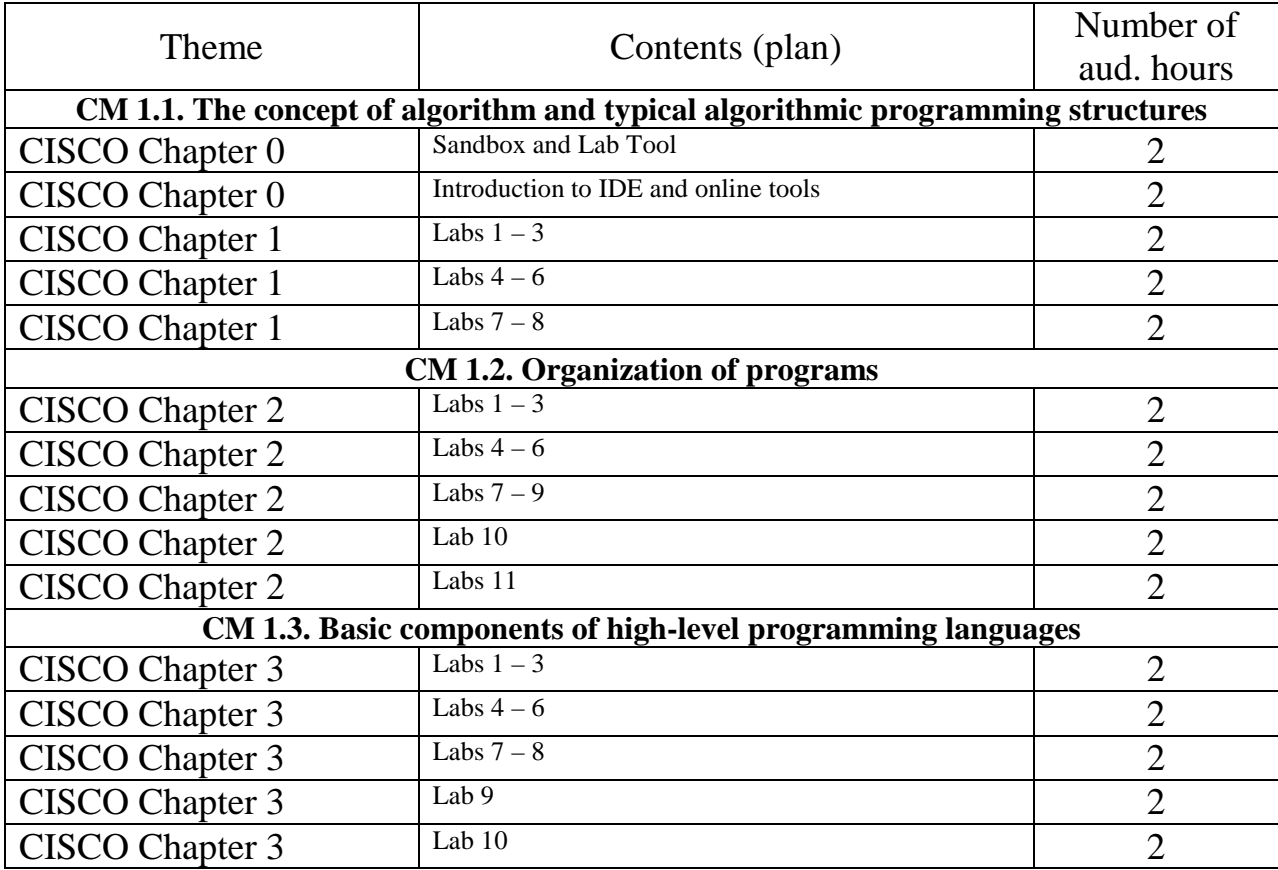

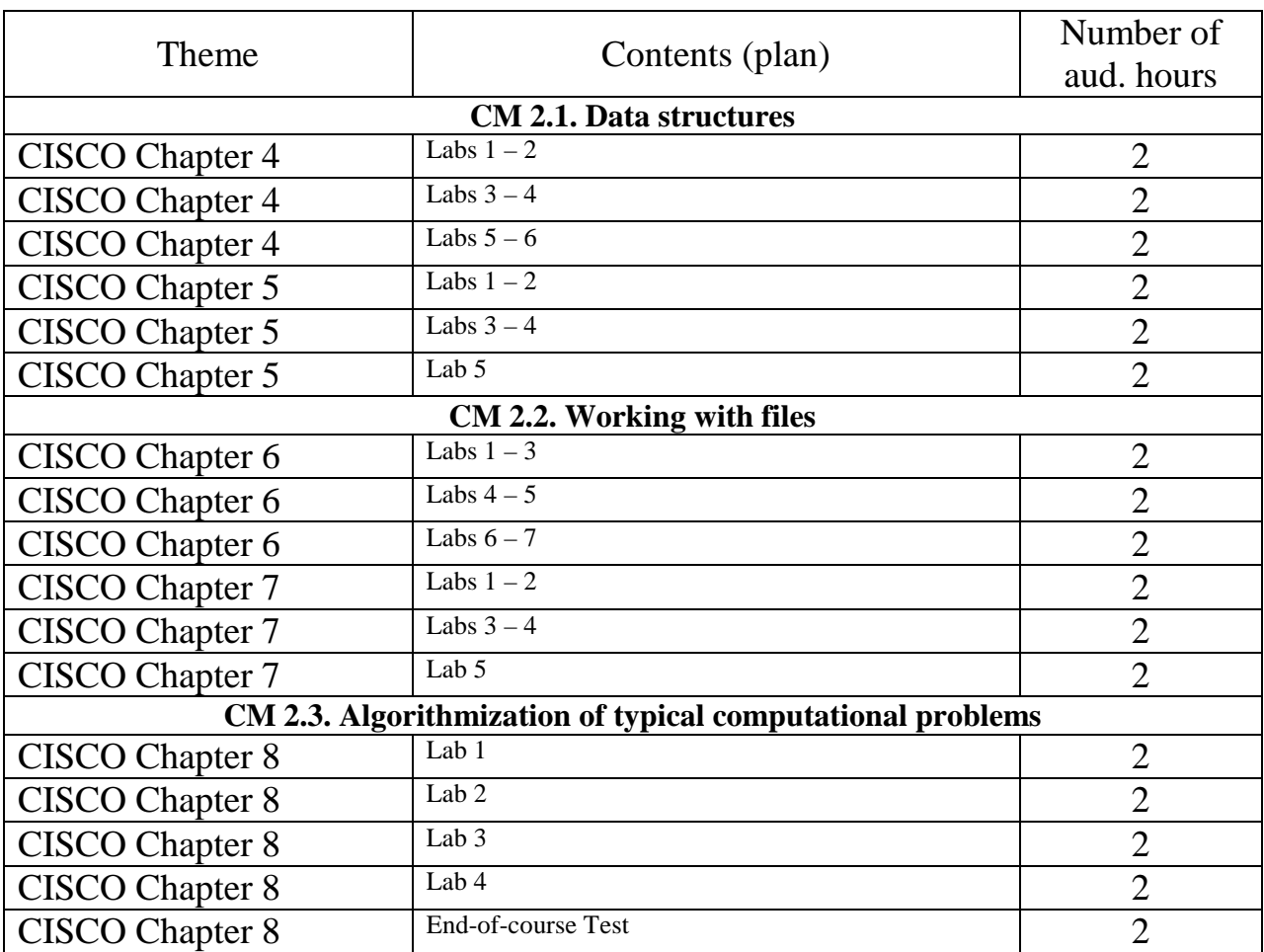

### **Module 2. Software design technology**

### **8. Individual Task (IT)**

Calculation and Graphic Task (CGT) on the topic "Development of a personal organizer". The aim of the CGT is to develop skills in object-oriented programming in C ++ in Microsoft Visual Studio in the course of solving a specific practical task - the development of a window MFC application for a personal organizer. At the same time, students have the right to choose their own layout of the program windows, as well as the implementation of the class structure. The purpose of this approach is to develop the ability to make informed decisions during project work and gain basic experience in developing information systems.

#### **9. Methods of control and the procedure for assessing learning outcomes**

- Cral interview
- Individual tasks  $(C++ program)$
- Testing in virtual environment CISCO
- Differentiated test
- Exam

# **Structure of the discipline and the distribution of points**

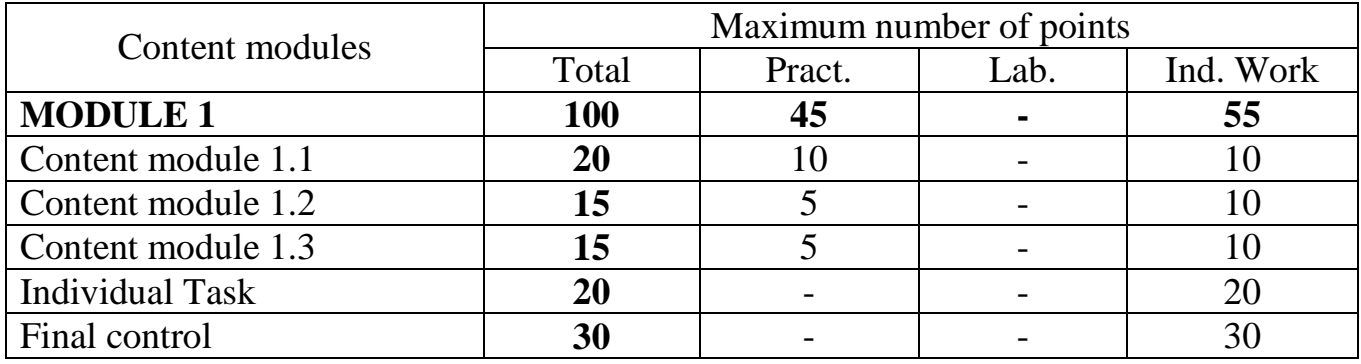

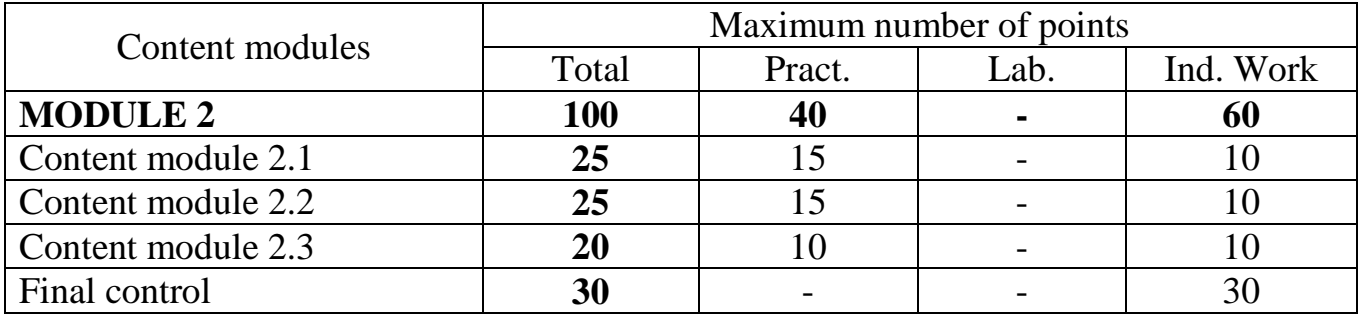

# **Types of tasks, means of control and maximum number of points**

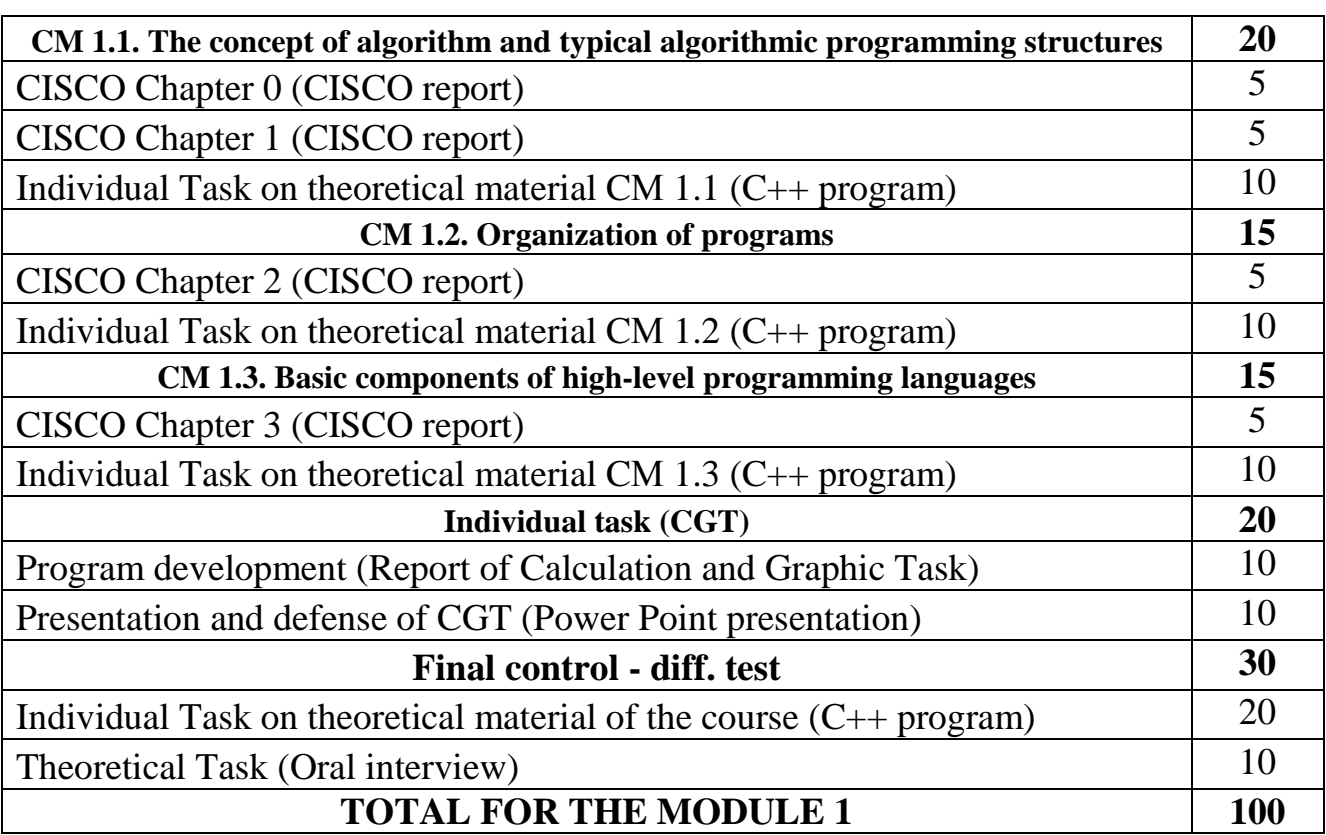

## **Module 1. Introduction to programming**

## **Module 2. Software design technology**

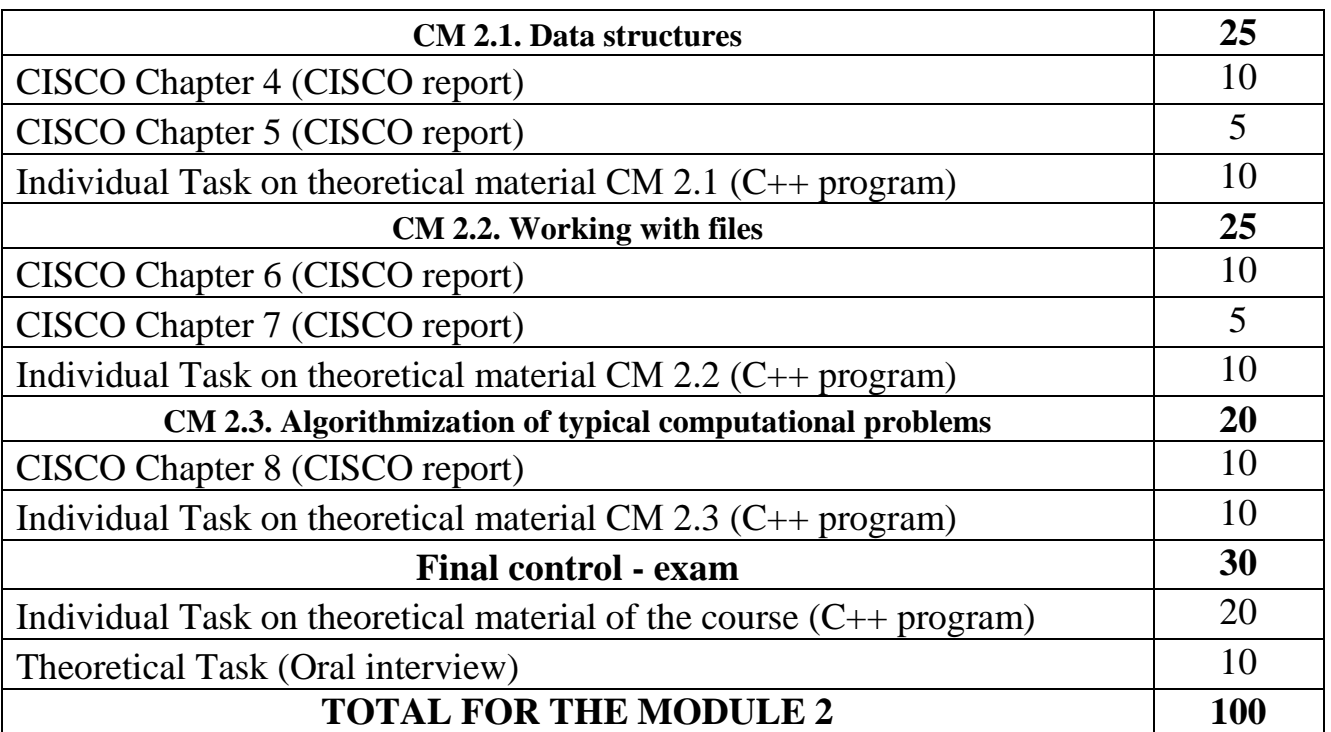

#### The sum of points for all Score on a national scale types of educational activities for the exam, diff. test for test 90-100 excellent 82-89  $\frac{62-69}{74-81}$  good 64-73  $\begin{array}{c|c}\n\hline\n60-63\n\end{array}$  satisfactorily passed 35-59 unsatisfactory with the possibility of retaking failed with the possibility of retaking 0-34 unsatisfactorily with mandatory re-study of the discipline failed with mandatory re-study of the discipline

### **Grading scale**

## **10. Material and technical and information support**

### **Methodical support**

- 1. Distance course on the Moodle platform 3.8 "Object-oriented programming. Module 1» https://dl.kname.edu.ua/course/view.php?id=578
- 2. Distance course on the Moodle platform 3.8 "Object-oriented programming. Module 2» https://dl.kname.edu.ua/course/view.php?id=579
- 3. CISCO network academy course "CPA: Programming Essentials in C++". https://www.netacad.com/courses/programming/essentials-programming-c-plusplus

## **Recommended literature and information resources**

- 1. V. Pliuhin. Programming. Lectures for the foreign students of the  $1<sup>st</sup>$  year of education on the specialty "Computer Sciences". – O.M. Beketov NUUEKh. –  $2020. - 130$  p.
- 2. R. Lafore. Object-Oriented Programming in C++. SAMS Publishing, 2002, 1038p.
- 3. Stroustrup, Bjarne. The C++ Programming Language (Fourth ed.). Addison-Wesley. 2013. – 1366 p.
- 4. Meyers, Scott. Effective C++ (Third ed.). O'Reilly Media, Inc. 2014. 334 p.

## **Hardware, equipment, software products**

- 1. Microsoft Visual Studio 2019 Community Edition.
- 2. Computer rooms (aud. 218а\_cb, 218б\_cb, 218в\_cb, 226cb).